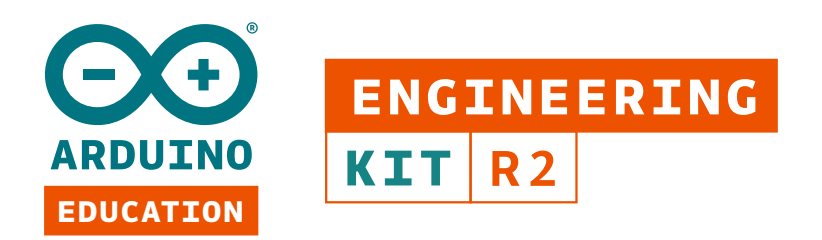

## CURRICULUM GRID

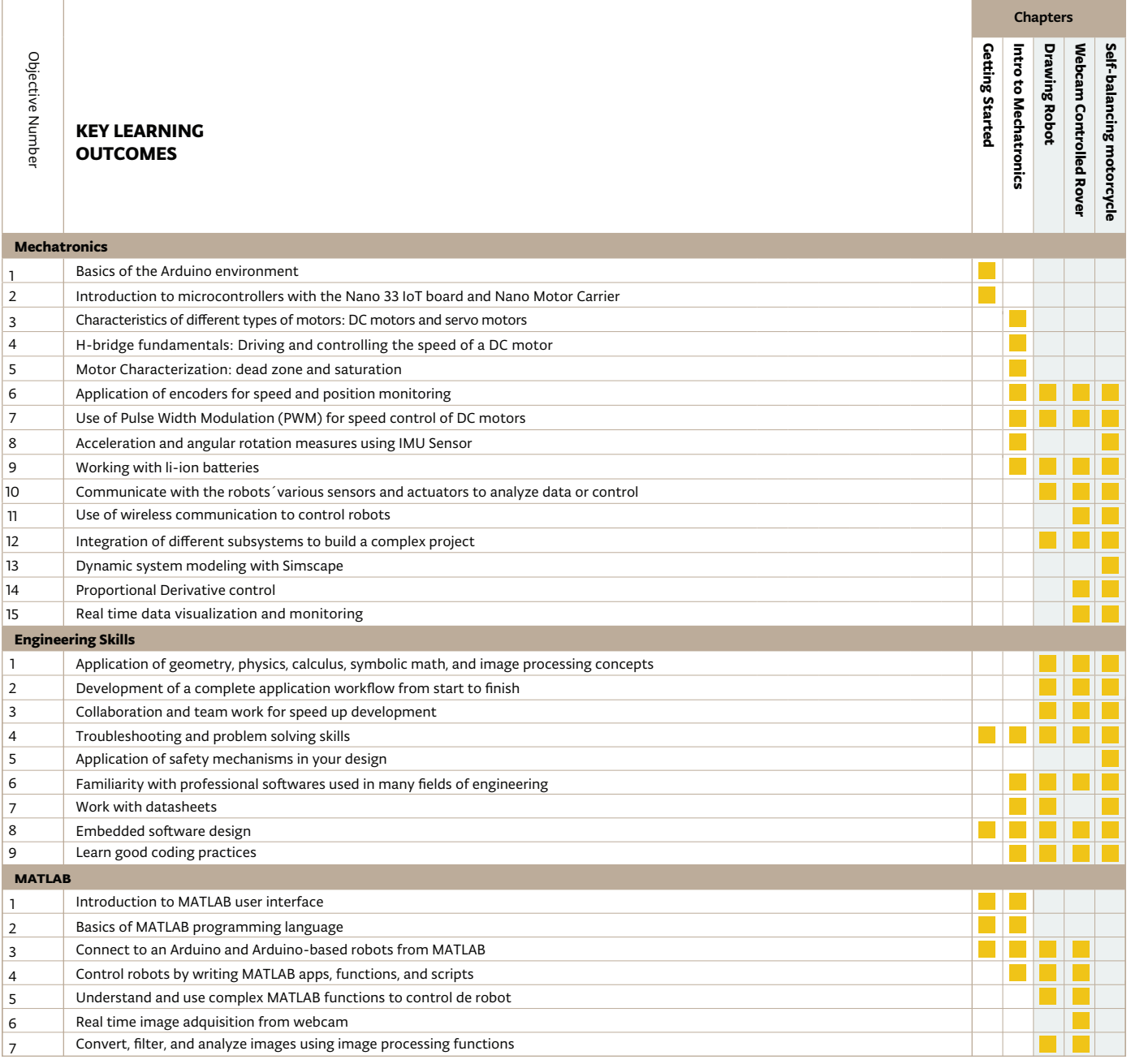

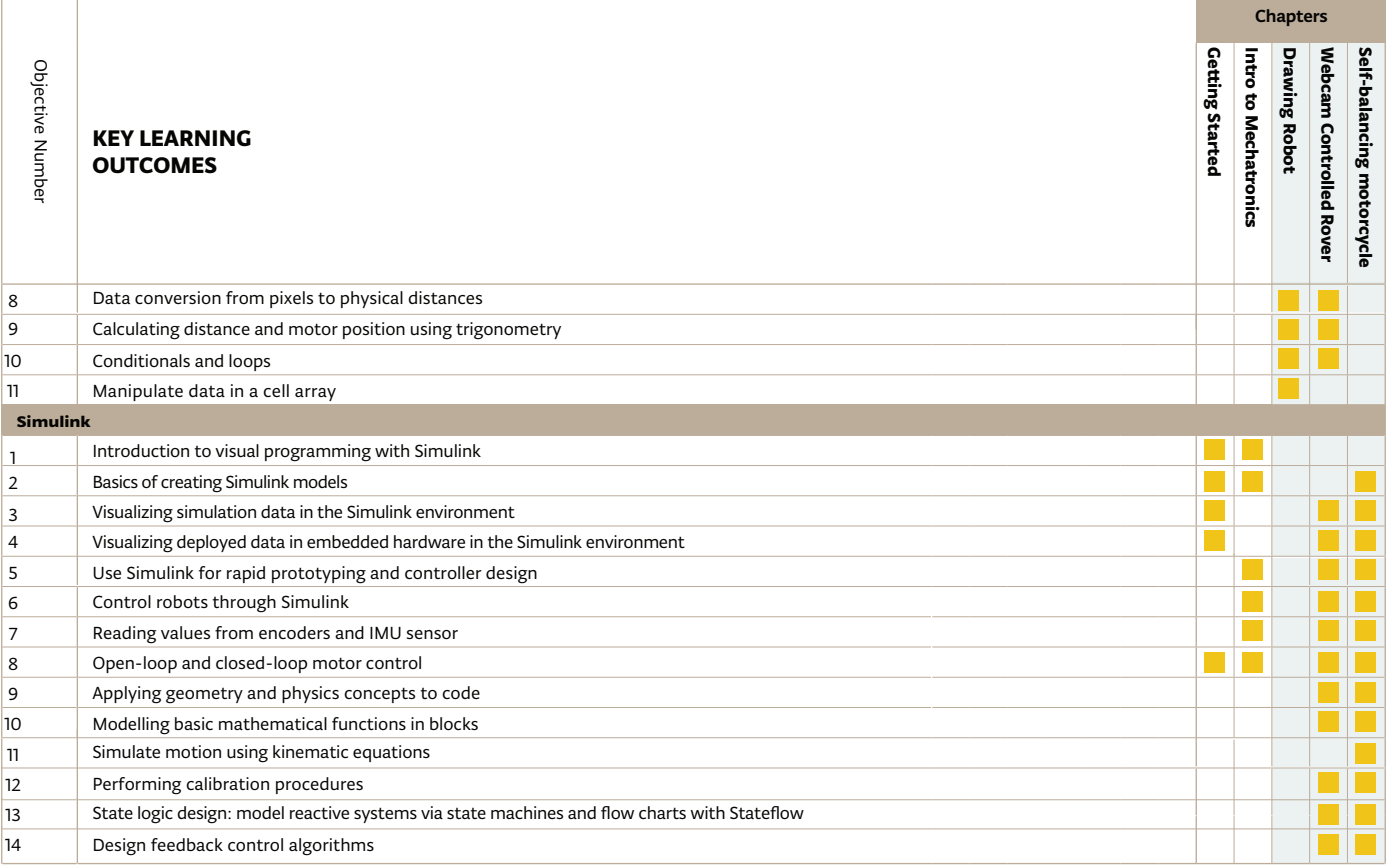